## **Učební plán – Práce s počítačem (1)**

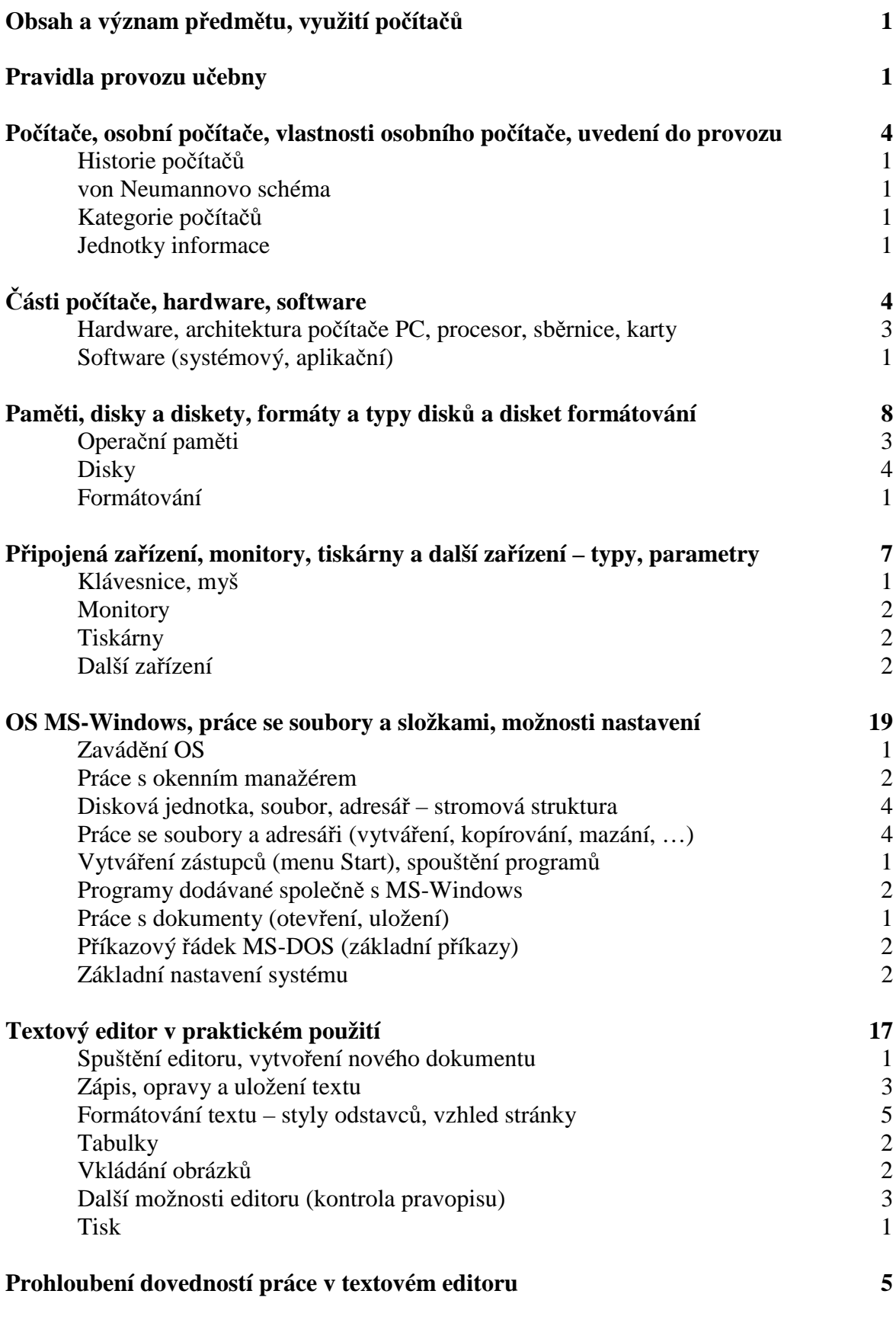

## **Učební plán – Práce s počítačem (2)**

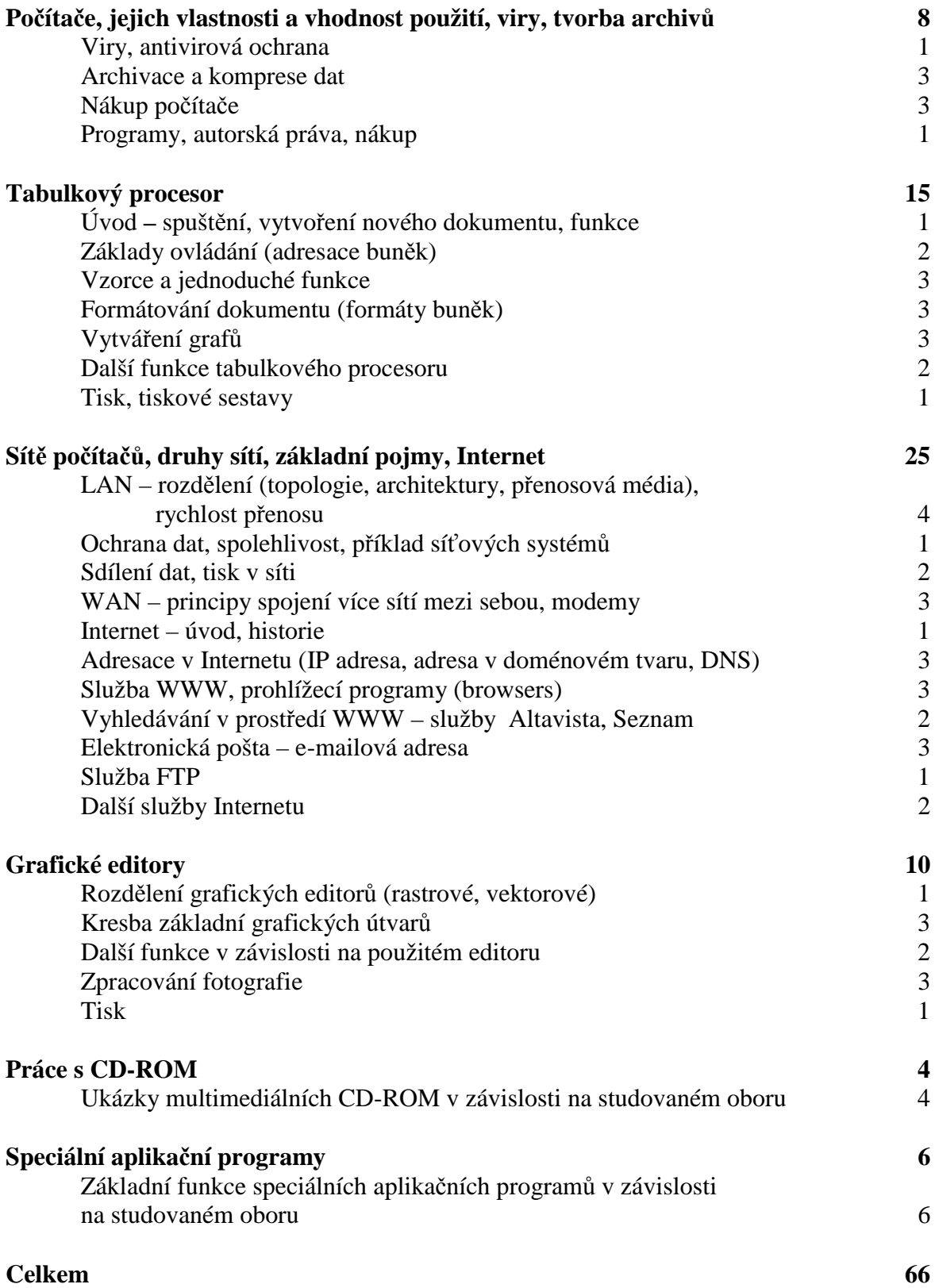